## Package 'rTableICC'

January 18, 2018

Type Package

Title Random Generation of Contingency Tables

Version 1.0.6

Date 2018-01-18

Author Haydar Demirhan

Maintainer Haydar Demirhan <haydar.demirhan@rmit.edu.au>

**Description** Contains functions for random generation of R x C and 2 x 2 x K contingency tables. In addition to the generation of contingency tables over predetermined intraclasscorrelated clusters, it is possible to generate contingency tables without intraclass correlations under product multinomial, multinomial, and Poisson sampling plans. It also consists of a function for generation of random data from a given discrete probability distribution function. See Demirhan (2016) <https://journal.r-project.org/archive/2016-1/demirhan.pdf> for more information.

Depends partitions, aster, stats

License GPL-3

RoxygenNote 6.0.1

NeedsCompilation no

Repository CRAN

Date/Publication 2018-01-18 10:32:11 UTC

## R topics documented:

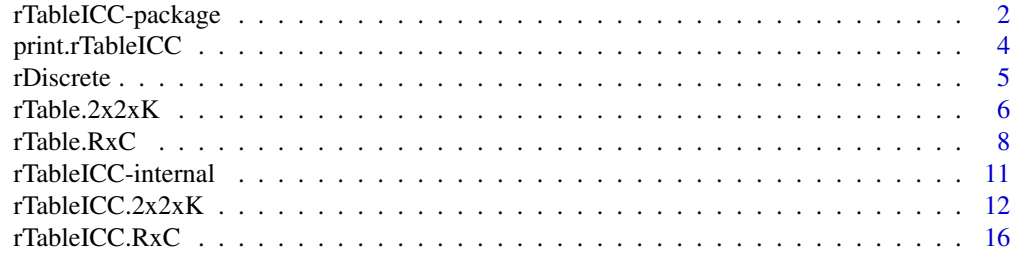

**Index** [21](#page-20-0)

#### Description

Contains functions for random generation of R  $x \text{ C}$  and 2  $x \text{ 2 } x \text{ K}$  contingency tables. In addition to the generation of contingency tables over predetermined intraclass-correlated clusters, it is possible to generate contingency tables without intraclass correlations under product multinomial, multinomial, and Poisson sampling plans. It also consists of a function for generation of random data from a given discrete probability distribution function (Demirhan, 2016).

#### Details

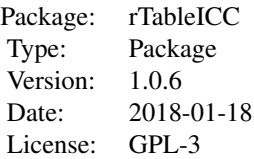

To generate  $2 \times 2 \times K$  and R  $\times$  C contingency tables with intraclass-correlated observations under product multinomial, multinomial or Poisson sampling plans, respectively use rTableICC.2x2xK and rTableICC.RxC functions.

To generate  $2 \times 2 \times K$  and R  $\times$  C contingency tables without intraclass-correlated observations product multinomial, multinomial or Poisson sampling plans, respectively use rTable.2x2xK and rTable.RxC functions.

To generate random data from an empirical probability function, use rDiscrete function.

#### Author(s)

Haydar Demirhan

Maintainer: Haydar Demirhan <haydarde@hacettepe.edu.tr>

#### References

Agresti A. (2002) *Categorical Data Analysis*, Wiley, New York.

Altham, P.M. (1976) Discrete variable analysis for individuals grouped into families, *Biometrika* 63, 263–269.

Nandram, B. and Choi, J.W. (2006) Bayesian analysis of a two-way categorical table incorporating intraclass correlation, *Journal of Statistical Computation and Simulation* 76, 233–249.

Demirhan, H. (2016) rTableICC: An R package for random generation of  $2x2xK$  and RxC contingency tables, *The R Journal* 8, 1, 48–63.

Demirhan, H. (2013) Bayesian estimation of log odds ratios over two-way contingency tables with intraclass-correlated cells, *Journal of Applied Statistics* 40, 2303–2316.

#### <span id="page-2-0"></span>rTableICC-package 3

Demirhan, H. and Hamurkaroglu, C. (2008) Bayesian estimation of log odds ratios from RxC and 2 x 2 x K contingency tables, *Statistica Neerlandica* 62, 405–424.

Kroese D.P., Taimre T., Botev Z.I. (2011) *Handbook of Monte Carlo Methods*, Wiley, New York.

#### See Also

[rTableICC.2x2xK](#page-11-1), [rTableICC.RxC](#page-15-1), [rTable.2x2xK](#page-5-1), [rTable.RxC](#page-7-1), [rDiscrete](#page-4-1)

#### Examples

```
# --- For more examples, please refer to specific functions ---
# --- Generate a random value from given probability function ---
p = c(0.23,0.11,0.05,0.03,0.31,0.03,0.22,0.02)
rDiscrete(n=2,pf=p)
# --- Generate a 2x2x4 contingency table under multinomial sampling plan with ICCs ---
num.centers=4 # Number of centers
max.cluster.size=9 # Maximum allowed cluster size
num.cluster=95 # Total number of clusters under each
                                       # center is equal across the centers
ICCs=array(0.1,dim=max.cluster.size) # Assign equal ICCs for this exmaple
ICCs[1]=0 # Assign zero ICC to clusters with
                                       # one individual
sampl="Multinomial" # Generate table under multinomial
                                       # sampling plan
num.obs=900 And Accord Entity Contract Contract # Number of observations to be generated
cell.prob=array(0.0625,dim=c(num.centers,4)) # Cell probabilities sum up to one
x=rTableICC.2x2xK(p=cell.prob,theta=ICCs,M=num.cluster,sampling=sampl,
                N=num.obs,print.regular=TRUE,print.raw=FALSE)
print(x)
# --- Generate a 2x3 contingency table under product multinomial sampling plan ---
# --- with fixed row margins with ICCs
max.cluster.size=9 \qquad # Maximum allowed cluster size
num.cluster=12 # Total number of clusters
ICCs=array(0.1,dim=max.cluster.size) # Assign equal ICCs for this exmaple
ICCs[1]=0 # Assign zero ICC to clusters with
                                       # one individual
sampl="Product" \qquad \qquad \qquad \qquad \qquad \qquad \qquad \qquad \qquad \qquad \qquad \text{Generate table under product}# multinomial sampling plan
row=c(12,12) # Fixed row margins
cell.prob=array(0,dim=c(2,3)) \qquad \qquad \qquad # Cell probabilities sum up to onecell.prob[1,1:2]=0.2
cell.prob[1,3]=0.1
cell.prob[2,1:2]=0.1
cell.prob[2,3]=0.3 # Marginal and cell probabilities
                                       # should match to each other
```
y=rTableICC.RxC(p=cell.prob,theta=ICCs,row.margins=row,M=num.cluster,

```
sampling=sampl,print.regular=TRUE,print.raw=FALSE)
print(y)
# --- Generate a 2x2x8 contingency table under Poisson sampling plan without ICC ---
num.centers=8 # Number of centers
                                       # Generate table under Poisson
                                       # sampling plan
cell.mean=array(3,dim=c(2,2,num.centers)) # Enter mean number of individuals
                                       # in each cell
z=rTable.2x2xK(sampling=sampl,lambda=cell.mean)
print(z)
# --- Generate a 5x7 contingency table under multinomial sampling plan without ICC ---
num.row=5 # Number of rows
num.col=7 # Number of columns<br>sampl="Multinomial" + # Generate table un
                                       # Generate table under multinomial
                                       # sampling plan
cell.prob=array(1/35,dim=c(num.row,num.col))# Enter cell probabilities in RxC
                                       # format
num.obs=124 # Number of observations
u=rTable.RxC(p=cell.prob,sampling=sampl,N=num.obs)
print(u)
```
print.rTableICC *Print Summary of Data Generation Process and Generated Data*

#### **Description**

Prints summary information on data generation process and generated data.

#### Usage

```
## S3 method for class 'rTableICC'
print(x, \ldots)
```
#### Arguments

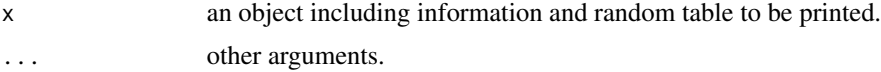

#### Author(s)

Haydar Demirhan

Maintainer: Haydar Demirhan <haydarde@hacettepe.edu.tr>

<span id="page-4-1"></span><span id="page-4-0"></span>

#### Description

Generates random data from a given empirical probability function. It also returns cumulative distribution function corresponding to the entered probability function.

## Usage

 $rDiscrete(n = 1, pf)$ 

## Arguments

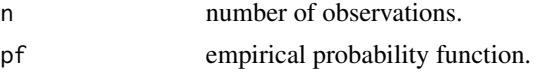

## Details

pf is an array of any dimensionality with all elements sum up to one. If its dimension is greater than one, it is transformed to a row vector column-by-column.

#### Value

A list including

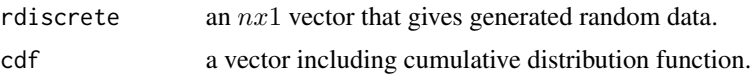

## Author(s)

Haydar Demirhan Maintainer: Haydar Demirhan <haydarde@hacettepe.edu.tr>

#### References

Kroese D.P., Taimre T., Botev Z.I. (2011) *Handbook of Monte Carlo Methods*, Wiley, New York.

#### Examples

```
p = c(0.23,0.11,0.05,0.03,0.31,0.03,0.22,0.02)
rDiscrete(n=2,pf=p)
```
# pf would be entered as a matrix:

 $p = matrix(c(0.23, 0.11, 0.05, 0.03, 0.31, 0.03, 0.22, 0.02),$  nrow=2, ncol=4, byrow = TRUE) rDiscrete(n=2,pf=p)

 $p = matrix(c(0.23, 0.11, 0.05, 0.03, 0.31, 0.03, 0.22, 0.02),$  nrow=4, ncol=2, byrow = TRUE) rDiscrete(n=2,pf=p) # or pf would be entered as a three dimensional array:  $p = array(c(0.23, 0.11, 0.05, 0.03, 0.31, 0.03, 0.22, 0.02), dim=c(2,2,2))$ 

rDiscrete(n=2,pf=p)

<span id="page-5-1"></span>rTable.2x2xK *Randomly Generate 2x2xK Contingency Tables*

## Description

A generic function that generates 2 x 2 x K contingency tables under product multinomial, multinomial or Poisson sampling plans.

#### Usage

```
rTable.2x2xK(p,sampling="Multinomial",N,K=NULL,lambda=NULL,print.raw=FALSE)
```
#### Arguments

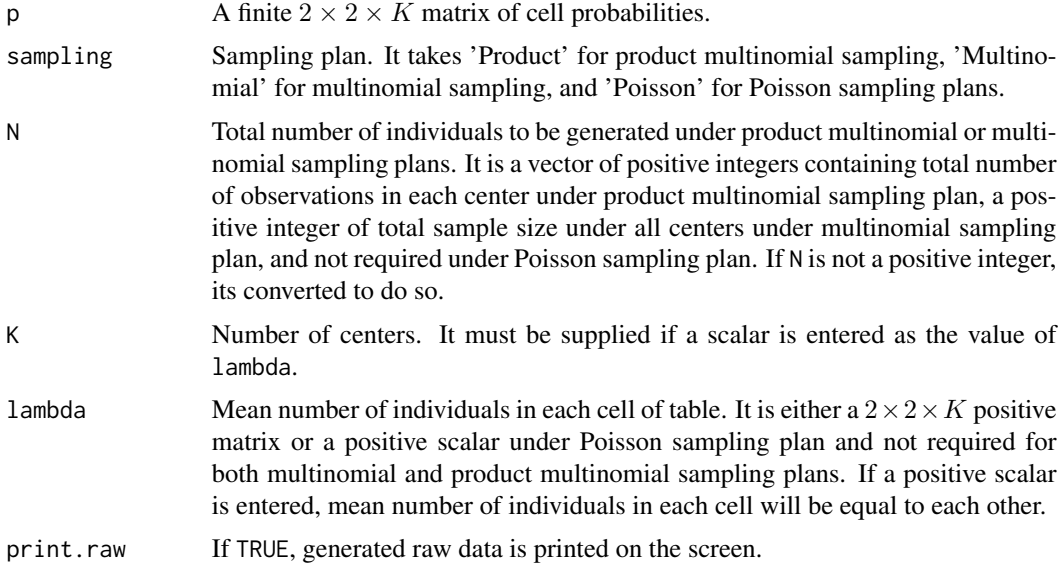

#### Details

To generate random tables under multinomial sampling plan, multinomial distribution with entered cell probabilities and total number of observations is directly used.

To generate random tables under product multinomial sampling plan, center totals must be entered by N. It is not possible to fix any dimension of 2x2 table under each center. Suppose that center

<span id="page-5-0"></span>

totals are denoted by  $n_{ij+}$ , where  $i, j = 1, 2$ . Then with the counts satisfying  $\sum_{ij} n_{ijk} = n_{ij+}$ , we have the following multinomial form that rTable.RxC uses (Agresti, 2002):

$$
\frac{n_{ij+}!}{\prod_{ij}n_{ijk}!}\prod_{ij}p_{ij|k}^{n_{ijk}},
$$

where  $k = 1, \ldots, K$ ,  $n_{ijk}$  is the count of cell  $(i, j, k)$ , and given that an individual is in kth center,  $p_{ij|k}$  is the conditional probability of being the cell  $(i, j)$  of 2x2 table. This multinomial form is used to generate data under each center.

To generate random tables under Poisson sampling plan, Poisson distribution with entered mean cell counts is directly used.

#### Value

A list with the following elements:

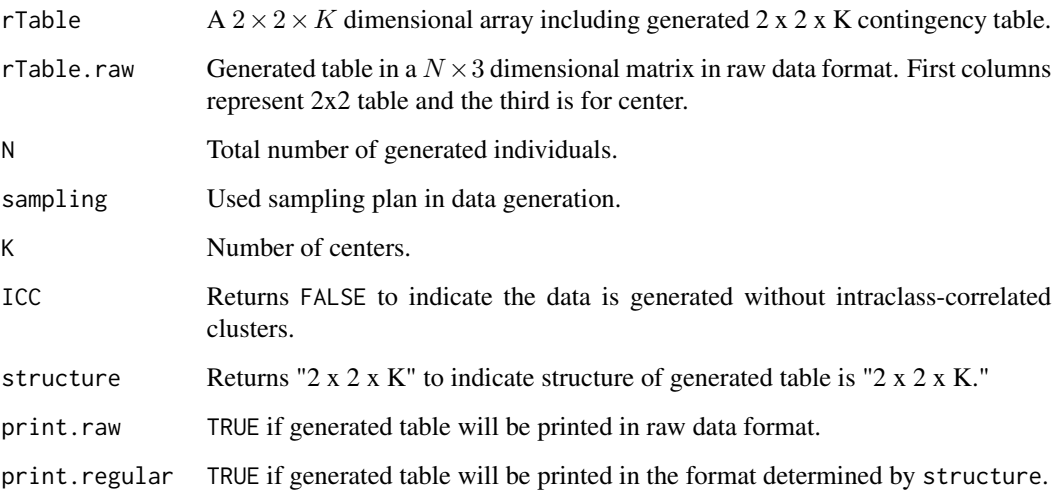

#### Author(s)

Haydar Demirhan

Maintainer: Haydar Demirhan <haydarde@hacettepe.edu.tr>

## References

Agresti A. (2002) *Categorical Data Analysis*, Wiley, New York.

Demirhan, H. and Hamurkaroglu, C. (2008) Bayesian estimation of log odds ratios from RxC and 2 x 2 x K contingency tables, *Statistica Neerlandica* 62, 405-424.

Kroese D.P., Taimre T., Botev Z.I. (2011) *Handbook of Monte Carlo Methods*, Wiley, New York.

#### Examples

```
# --- Generate a 2x2x8 contingency table under multinomial sampling plan ---
num.centers=8 \qquad # Number of centers
sampl="Multinomial" # Generate table under multinomial
                                                # sampling plan
cell.prob=array(0.03125,dim=c(2,2,num.centers)) # Enter cell probabilities in 2x2xK format
num.obs=124 # Number of observations
x=rTable.2x2xK(p=cell.prob,sampling=sampl,N=num.obs)
print(x)
# --- Generate a 2x2x8 contingency table under product multinomial sampling plan ---
sampl="Product" # Generate table under product
                                                # multinomial sampling plan
center.margins=array(10,num.centers) # Enter center margins
y=rTable.2x2xK(p=cell.prob,sampling=sampl,N=center.margins)
print(y)
# --- Generate a 2x2x8 contingency table under Poisson sampling plan ---
num.centers=3
sampl="Poisson" entitled and the sample of the sample of the sample of the sample of the sample of the sample of the sample of the sample of the sample of the sample of the sample of the sample of the sample of the sample 
                                                # sampling plan
cell.mean=array(3,dim=c(2,2,num.centers)) # Enter mean number of individuals
                                                # in each cell
z=rTable.2x2xK(sampling=sampl,lambda=cell.mean)
print(z)
```
<span id="page-7-1"></span>rTable.RxC *Randomly Generate R x C Contingency Tables*

## **Description**

A generic function that generates an RxC contingency table under product multinomial, multinomial, or Poisson sampling plans.

#### Usage

rTable.RxC(p,row.margins=NULL,col.margins=NULL,sampling="Multinomial",N, lambda=NULL,print.raw=FALSE)

#### Arguments

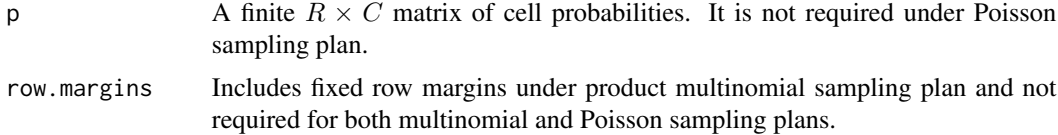

<span id="page-7-0"></span>

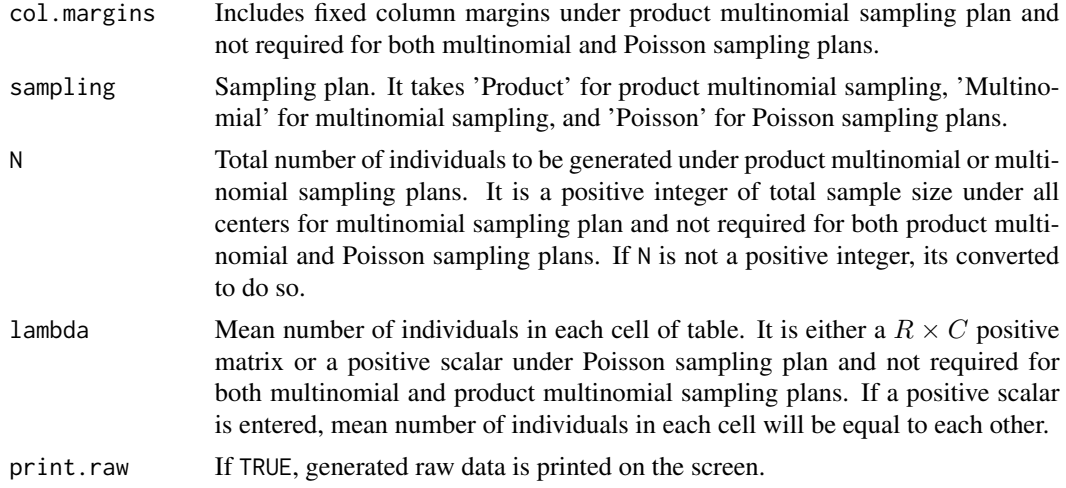

## Details

To generate random tables under multinomial sampling plan, multinomial distribution with entered cell probabilities and total number of observations is directly used.

To generate random tables under product multinomial sampling plan, at least one of row.margins or col.margins must be entered. Because both cell probabilities and fixed row or column margins are entered at the same time, margin probabilities calculated over fixed margins and entered  $R \times C$ matrix of cell probabilities must be equal to each other. Suppose that row totals are fixed and  $n_{i+}$ denote fixed row margins. Then with the counts satisfying  $\sum_j n_{ij} = n_{i+}$ , we have the following multinomial form that rTable.RxC uses (Agresti, 2002):

$$
\frac{n_{i+}!}{\prod_j n_{ij}!} \prod_j p_{j|i}^{n_{ij}},
$$

where  $j = 1, \ldots, C, n_{ij}$  is the count of cell  $(i, j)$ , and given that an individual is in *i*th row,  $p_{j|i}$ is the conditional probability of being in jth column of table. This multinomial form is used to generate data under each row margin. When column totals are fixed the same manner as the case of fixed row totals is followed.

To generate random tables under Poisson sampling plan, Poisson distribution with entered mean cell counts is directly used.

#### Value

A list with the following elements:

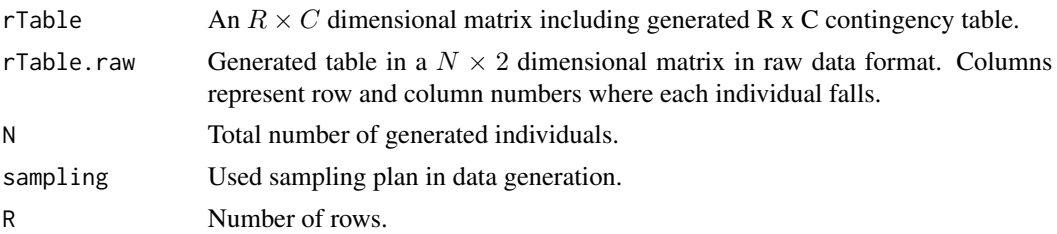

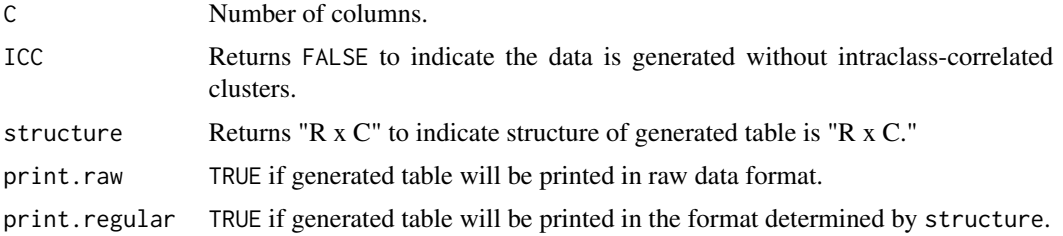

## Author(s)

Haydar Demirhan

Maintainer: Haydar Demirhan <haydarde@hacettepe.edu.tr>

#### References

Agresti A. (2002) *Categorical Data Analysis*, Wiley, New York.

Demirhan, H. and Hamurkaroglu, C. (2008) Bayesian estimation of log odds ratios from RxC and 2 x 2 x K contingency tables, *Statistica Neerlandica* 62, 405-424.

Kroese D.P., Taimre T., Botev Z.I. (2011) *Handbook of Monte Carlo Methods*, Wiley, New York.

#### Examples

```
# --- Generate a 5x7 contingency table under multinomial sampling plan ---
num.row=5 \qquad # Number of rows
num.col=7 # Number of columns
sampl="Multinomial" \qquad \qquad \qquad \qquad \qquad # Generate table under
                                        # multinomial sampling plan
cell.prob=array(1/35,dim=c(num.row,num.col)) # Enter cell probabilities
                                        # in RxC format
num.obs=124 # Number of observations
x=rTable.RxC(p=cell.prob,sampling=sampl,N=num.obs)
print(x)
# --- Generate a 3x3 contingency table under product multinomial sampling plan ---
# --- with fixed row margins ---
num.row=3 # Number of rows
num.col=3 # Number of columns
row=c(32,12,11) # Fixed row counts
sampl="Product" \qquad \qquad \qquad \qquad \qquad \qquad \qquad \qquad \qquad \qquad \qquad \text{Generate table under product}# multinomial sampling plan
cell.prob=array(0,dim=c(num.row,num.col)) # Enter cell probabilities in RxC format
cell.prob[1,1]=0.12
cell.prob[1,2]=0.24
cell.prob[1,3]=32/55-0.36
cell.prob[2,1]=0.07
cell.prob[2,2]=0.1
cell.prob[2,3]=12/55-0.17
cell.prob[3,1]=0.05
cell.prob[3,2]=0.10
```

```
cell.prob[3,3]=11/55-0.15 # Marginal and cell probabilities
                                    # should be equal to each other
y1=rTable.RxC(p=cell.prob,sampling=sampl,row.margins=row)
print(y1)
# --- Generate a 3x3 contingency table under product multinomial sampling plan ---
# --- with fixed row margins ---
num.row=3 # Number of rows
num.col=3 # Number of columns
col=c(5,5,10) # Fixed row counts
sampl="Product" # Generate table under product
                                    # multinomial sampling plan
cell.prob=array(0,dim=c(num.row,num.col)) # Enter cell probabilities in RxC format
cell.prob[1,1]=0.1
cell.prob[1,2]=0.1
cell.prob[1,3]=0.05
cell.prob[2,1]=0.05
cell.prob[2,2]=0.1
cell.prob[2,3]=0.1
cell.prob[3,1]=0.05
cell.prob[3,2]=0.1
cell.prob[3,3]=0.1 # Marginal and cell probabilities
                                   # should be equal to each other
y2=rTable.RxC(p=cell.prob,sampling=sampl,col.margins=col)
print(y2)
# --- Generate a 6x4 contingency table under Poisson sampling plan ---
num.row=6 # Number of rows
num.col=4 # Number of columns
sampl="Poisson" # Generate table under Poisson
                                    # sampling plan
cell.mean=array(3,dim=c(6,4)) # Enter mean number of individuals
                                    # in each cell
z=rTable.RxC(lambda=cell.mean,sampling=sampl)
print(z)
```
rTableICC-internal *Functions for internal use only*

#### Description

Contains functions desinged for internal use only. Functions including "default" in name makes basic checks using check function, and then call main function. Those including "main" in name carries on main processes to generate random tables. rtableICC.RxC.engine is the function multiply called by rTable.RxC.main.

## <span id="page-11-0"></span>Author(s)

Haydar Demirhan

Maintainer: Haydar Demirhan <haydarde@hacettepe.edu.tr>

## See Also

[rTableICC.2x2xK](#page-11-1), [rTableICC.RxC](#page-15-1), [rTable.2x2xK](#page-5-1), [rTable.RxC](#page-7-1), [rDiscrete](#page-4-1)

<span id="page-11-1"></span>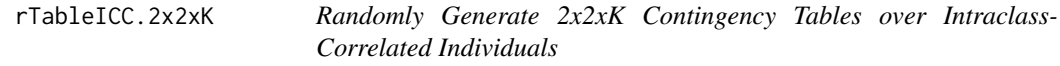

## Description

A generic function that generates 2 x 2 x K contingency tables over intraclass-correlated cells under product multinomial, multinomial or Poisson sampling plans.

## Usage

rTableICC.2x2xK(p,theta,M,sampling="Multinomial",N=0,lambda=NULL,zero.clusters=FALSE, print.regular=TRUE,print.raw=FALSE)

## Arguments

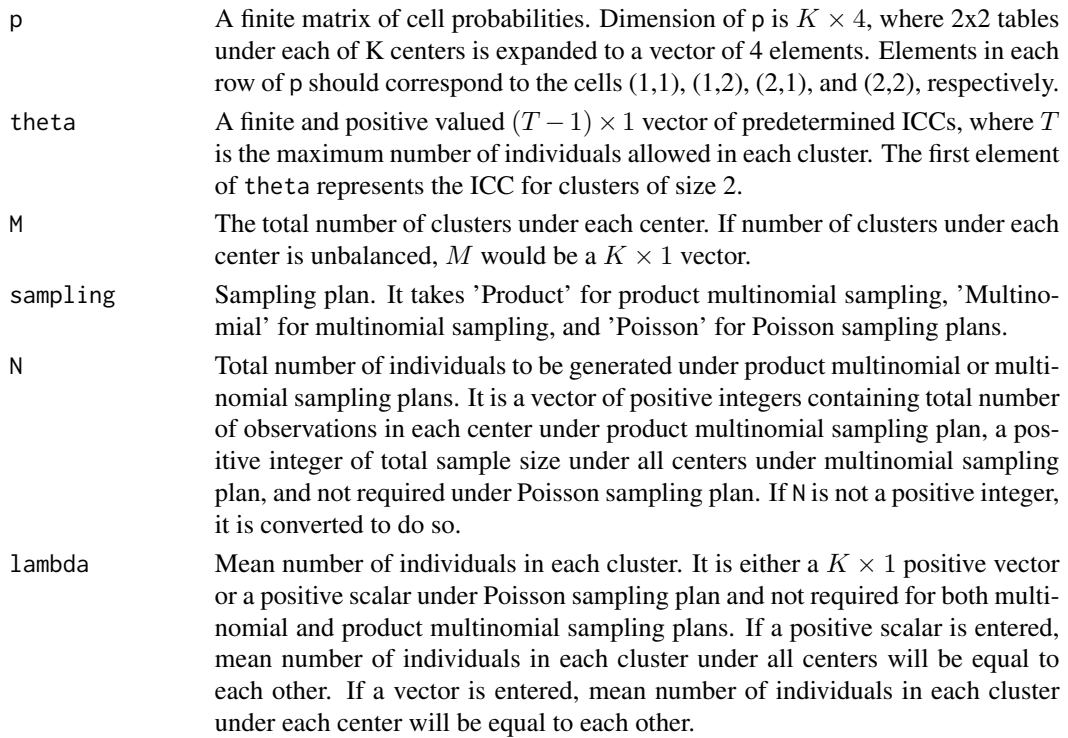

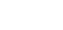

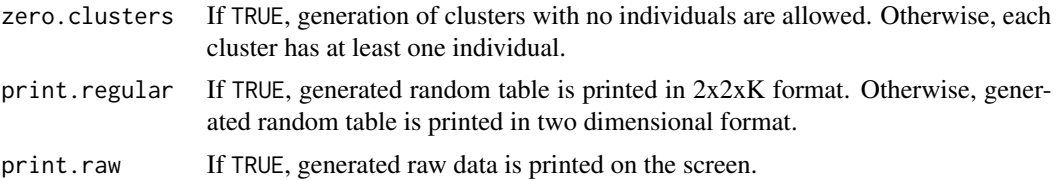

#### Details

To generate random tables under multinomial sampling plan, first total sample size is distributed to clusters with equal probabilities using the code rmultinom $(1, N, rep(1/M,M))$ . Then, for each center, the package partitions is utilized to distribute individuals across cells of  $2 \times 2$  tables under the pre-determined intraclass correlations. Let n and  $m$  be integer to be partitioned (cluster size) and order of partition, respectively. If there is more than one individual  $(n > 1)$  in a cluster, all possible compositions of order RC of cluster size n into at most m parts are generated by using compositions function. This provides all possible distributions of individuals in the cluster of interest into 2 x 2 table of interest. If all individuals are at the same cell, the following equation is used to calculate the probability that all individuals in the *i*th cluster fall in the same cell of a contingency table of interest:

$$
\theta_t p_{ij} + (1 - \theta_t)(p_{ij})^t,
$$

where  $i, j = 1, 2, 0 \le \theta \le 1, \theta_t$  is the intraclass correlation for clusters of size t for  $t = 2, ..., T$ , and  $\theta_1 = 0$ . Otherwise, the probability that the individuals are in different but specified cells is calculated as follows:

$$
(1 - \theta_t) \prod_{ij} (p_{ij})^{n_{rij}},
$$

where  $n_{rij}$  be the number of individuals from rth cluster falling in the *i*th row and *j*th column of the considered 2 x 2 table (Altham, 1976; Nandram and Choi, 2006; Demirhan, 2013). This provides probability of each possible distribution. Then, calculated probabilities are normalized and the function rDiscrete is utilized to randomly select one of the generated compositions. By this way, a realization is obtained for each cluster having more than one individual. If there is only one individual in a cluster, a realization is obtained by assigning the individual to cells according to the entered cell probabilities using the function rDiscrete. The resulting random 2x2 table under one of  $K$  centers is constructed by combining these realizations. This process is repeated for all of K centers.

To generate random tables under product multinomial sampling plan, center margins must be entered by N. Because both cell probabilities and fixed center margins are entered at the same time, margin probabilities calculated over the number of individuals in each center and entered  $K \times 4$ matrix of cell probabilities must be equal to each other. To ensure intraclass correlations, the same manner as multinomial sampling plan is applied to each center. Suppose that center totals are denoted by  $n_{ij+}$ , where  $i, j = 1, 2$ . Then with the counts satisfying  $\sum_{ij} n_{ijk} = n_{ij+}$ , we have the following multinomial form that rTableICC.2x2xK uses (Agresti, 2002):

$$
\frac{n_{ij+}!}{\prod_{ij}n_{ijk}!}\prod_{ij}p_{ij|k}^{n_{ijk}},
$$

where  $k = 1, \ldots, K, n_{ijk}$  is the count of cell  $(i, j, k)$ , and given that an individual is in kth center,  $p_{ij|k}$  is the conditional probability of being in the cell  $(i, j)$  of 2 x 2 table. This multinomial form is used to generate data under each center.

To generate random tables under Poisson sampling plan, the same manner as multinomial sampling plan is taken except cluster sizes are generated from Poisson distribution with entered mean cluster counts and total sample size is calculated over the generated cluster sizes. If zero sized clusters are not allowed, truncated Poisson distribution is used to generate cluster counts.

Because total sample size is randomly distributed into the clusters, it is coincidentally possible to have clusters with more individuals than the allowed maximum cluster size. In this case, the following error message is generated:

Maximum number of individuals in one of the clusters is 14, which is greater than maximum allowed clust and execution is stopped.

#### Value

Let C be the set of clusters in which all individuals fall in a single cell of the contingency table and  $C'$  be the complement of  $C$ ,  $K$  be the number of centers, and  $T$  be the maximum cluster size.

A list with the following elements is generated:

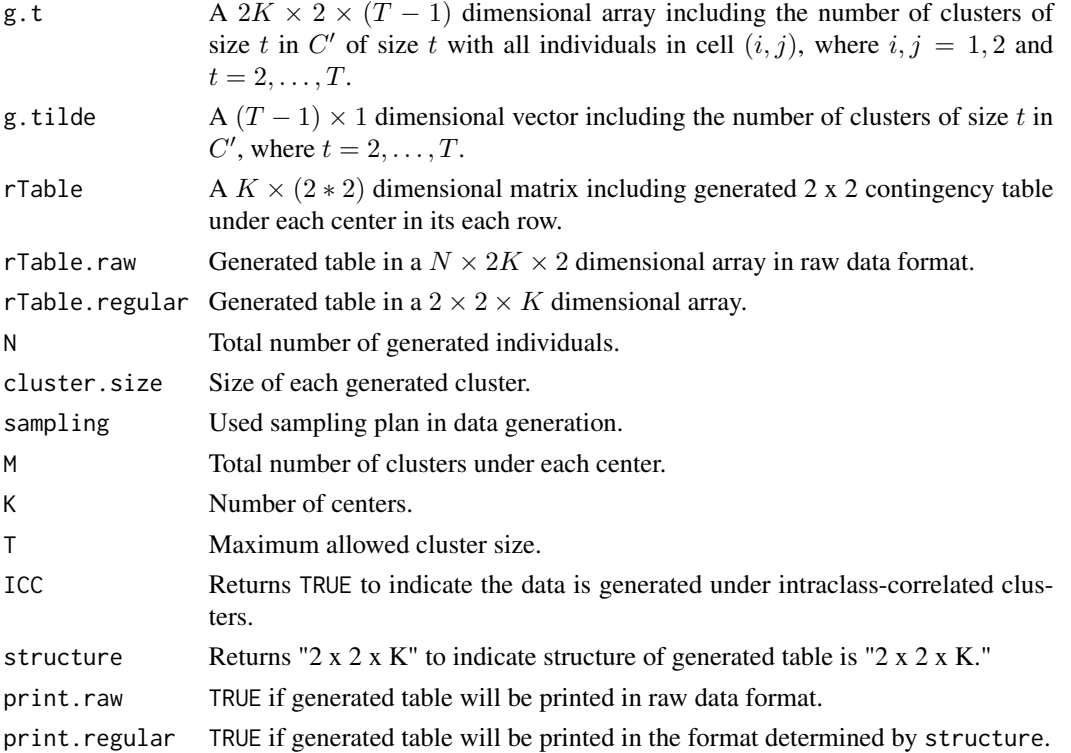

#### Author(s)

Haydar Demirhan

Maintainer: Haydar Demirhan <haydarde@hacettepe.edu.tr>

#### References

Agresti A. (2002) *Categorical Data Analysis*, Wiley, New York.

Altham, P.M. (1976) Discrete variable analysis for individuals grouped into families, *Biometrika* 63, 263–269.

Nandram, B. and Choi, J.W. (2006) Bayesian analysis of a two-way categorical table incorporating intraclass correlation, *Journal of Statistical Computation and Simulation* 76, 233–249.

Demirhan, H. (2013) Bayesian estimation of log odds ratios over two-way contingency tables with intraclass-correlated cells, *Journal of Applied Statistics* 40, 2303–2316.

Demirhan, H. and Hamurkaroglu, C. (2008) Bayesian estimation of log odds ratios from RxC and 2x2xK contingency tables, *Statistica Neerlandica* 62, 405–424.

#### Examples

```
# --- Generate a 2x2x4 contingency table under multinomial sampling plan ---
num.centers=4 \qquad # Number of centers
max.cluster.size=9 # Maximum allowed cluster size
num.cluster=95 # Total number of clusters under
                                                    # centers each center is equal across the
ICCs=array(0.1,dim=max.cluster.size) # Assign equal ICCs for this exmaple
ICCs[1]=0 # Assign zero ICC to clusters with
                                                    # one individual
sampl="Multinomial" # Generate table under multinomial
                                                    # sampling plan
num.obs=900 b \uparrow + Number of observations to be
                                                    # generated
cell.prob=array(0.0625,dim=c(num.centers,4)) # Cell probabilities sum up to one
zeros=FALSE \qquad \qquad \qquad \qquad \qquad \qquad \qquad \qquad \qquad \qquad \qquad \qquad \qquad \qquad \qquad \qquad \qquad \qquad \qquad \qquad \qquad \qquad \qquad \qquad \qquad \qquad \qquad \qquad \qquad \qquad \qquad \qquad \qquad \qquad \qquad 
x=rTableICC.2x2xK(p=cell.prob,theta=ICCs,M=num.cluster,sampling=sampl,zero.clusters=zeros,
                      N=num.obs,print.regular=TRUE,print.raw=FALSE)
print(x)
# --- Generate a 2x2x4 contingency table under product multinomial sampling plan ---
sampl="Product" entitled the sample of the sample of the sample of the sample of the sample of the sample of the sample of the sample of the sample of the sample of the sample of the sample of the sample of the sample of t
                                                    # multinomial sampling plan
num.obs=c(200,200,200,200) # Number of observations to be generated
                                                    # under each center
cell.prob=array(0.0625,dim=c(num.centers,4)) # Cell probabilities sum up to one
zeros=FALSE \qquad \qquad \qquad \qquad \qquad \qquad \qquad \qquad \qquad \qquad \qquad \qquad \qquad \qquad \qquad \qquad \qquad \qquad \qquad \qquad \qquad \qquad \qquad \qquad \qquad \qquad \qquad \qquad \qquad \qquad \qquad \qquad \qquad \qquad \qquad 
y=rTableICC.2x2xK(p=cell.prob,theta=ICCs,M=num.cluster,sampling=sampl,
                    zero.clusters=zeros,N=num.obs,print.regular=TRUE,print.raw=FALSE)
print(y)
# --- Generate a 2x2x4 contingency table under Poisson sampling plan ---
sampl="Poisson" # Generate table under Poisson
```

```
# sampling plan
cell.mean=2 # Assign equal mean number of
                                      # individual to all cells
cell.prob=array(0.0625,dim=c(num.centers,4)) # Cell probabilities sum up
                                      # to one
z1=rTableICC.2x2xK(p=cell.prob,lambda=cell.mean,theta=ICCs,M=num.cluster,
                 sampling=sampl,N=num.obs,print.regular=TRUE,print.raw=FALSE)
print(z1)
cell.mean=c(2,3,3,2) # Assign equal mean number of individual
                                      # to cells under each center
max.cluster.size=19 		 # Maximum allowed cluster size
ICCs=array(0.1,dim=max.cluster.size) # Assign equal ICCs for this exmaple
ICCs[1]=0 # Assign zero ICC to clusters with one
                                      # individual
z2=rTableICC.2x2xK(p=cell.prob,lambda=cell.mean,theta=ICCs,M=num.cluster,
                 sampling=sampl,N=num.obs,print.regular=TRUE,print.raw=FALSE)
print(z2)
```
<span id="page-15-1"></span>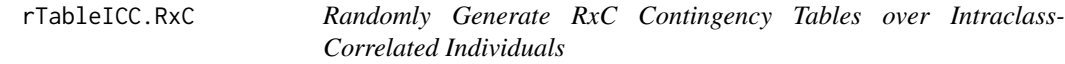

## Description

A generic function that generates R x C contingency tables over intraclass-correlated cells under product multinomial, multinomial or Poisson sampling plans.

#### Usage

rTableICC.RxC(p=NULL,theta,M,row.margins=NULL,col.margins=NULL,sampling="Multinomial", N=1,lambda=NULL,zero.clusters=FALSE,print.regular=TRUE,print.raw=FALSE)

## Arguments

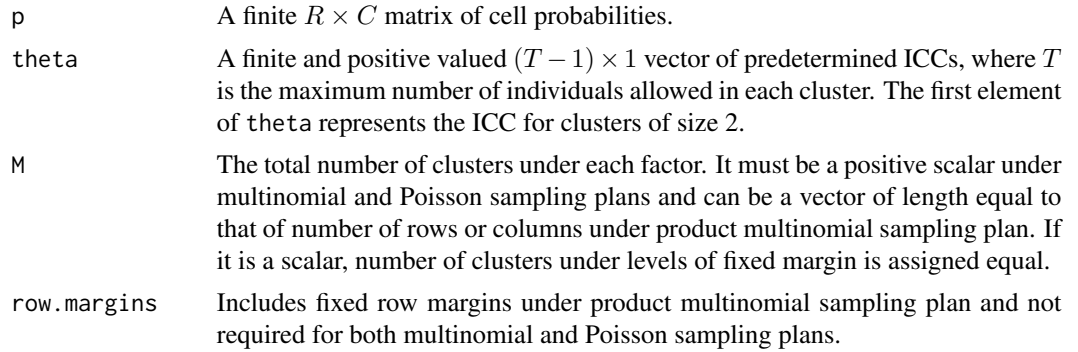

<span id="page-15-0"></span>

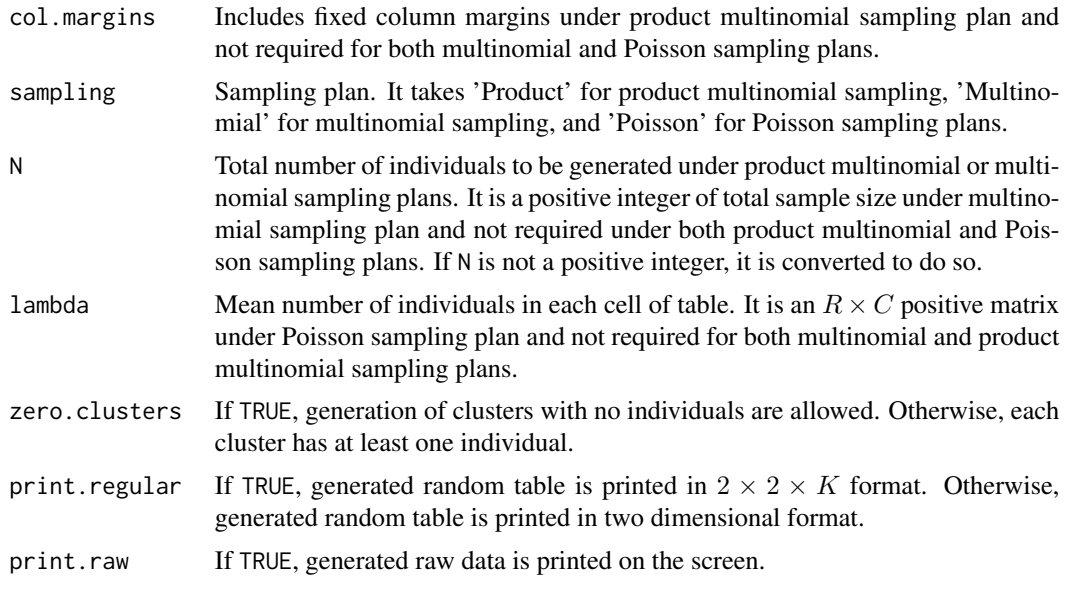

## Details

To generate random tables under multinomial sampling plan, first total sample size is distributed to clusters with equal probabilities using the code rmultinom(1, N, rep( $1/M, M$ )). Then the package partitions is utilized to distribute individuals across cells under the pre-determined intraclass correlations. Let n and m be integer to be partitioned (cluster size) and order of partition, respectively. If there is more than one individual  $(n > 1)$  in a cluster, all possible compositions of order RC of cluster size n into at most m parts are generated by using compositions function. This provides all possible distributions of individuals in the cluster of interest into  $RC$  cells. If all individuals are at the same cell, the following equation is used to calculate the probability that all individuals in the ith cluster fall in the same cell of a contingency table of interest:

$$
\theta_t p_{ij} + (1 - \theta_t)(p_{ij})^t,
$$

where  $i = 1, \ldots, R$ ,  $j = 1, \ldots, C$ ,  $0 \le \theta \le 1$ ,  $\theta_t$  is the intraclass correlation for clusters of size t for  $t = 2, \ldots, T$ , and  $\theta_1 = 0$ . Otherwise, the probability that the individuals are in different but specified cells is calculated as follows:

$$
(1 - \theta_t) \prod_{ij} (p_{ij})^{n_{kij}},
$$

where  $n_{kij}$  be the number of individuals from kth cluster falling in the *i*th row and *j*th column of the considered RxC table (Altham, 1976; Nandram and Choi, 2006; Demirhan, 2013). This provides probability of each possible distribution. Then, calculated probabilities are normalized and the function rDiscrete is utilized to randomly select one of the generated compositions. By this way, a realization is obtained for each cluster having more than one individual. If there is only one individual in a cluster, a realization is obtained by assigning the individual to cells according to the entered cell probabilities using the function rDiscrete. The resulting random RxC table is constructed by combining these realizations.

To generate random tables under product multinomial sampling plan, at least one of row.margins or col.margins must be entered. Because both cell probabilities and fixed row or column margins are entered at the same time, margin probabilities calculated over fixed margins and entered  $R \times C$ matrix of cell probabilities must be equal to each other. To ensure intraclass correlations, the same manner as multinomial sampling plan is applied to the fixed margin. Suppose that row totals are fixed and  $n_{i+}$  denotes fixed row margins. Then with the counts satisfying  $\sum_j n_{ij} = n_{i+}$ , we have the following multinomial form that rTableICC.RxC uses (Agresti, 2002):

$$
\frac{n_{i+}!}{\prod_j n_{ij}!} \prod_j p_{j|i}^{n_{ij}},
$$

where  $j = 1, \ldots, C, n_{ij}$  is the count of cell  $(i, j)$ , and given that an individual is in *i*th row,  $p_{j|i}$ is the conditional probability of being in the jth column of table. This multinomial form is used to generate data under each row margin. When column totals are fixed the same manner as the case of fixed row totals is followed.

To generate random tables under Poisson sampling plan, the same manner as multinomial sampling plan is taken except cell counts are generated from Poisson distribution with entered mean cell counts and total sample size is calculated over the generated cell counts. If zero sized clusters are not allowed, truncated Poisson distribution is used to generate cluster counts.

Because total sample size is randomly distributed into the clusters, it is coincidentally possible to have clusters with more individuals than the allowed maximum cluster size. In this case, the following error message is generated:

Maximum number of individuals in one of the clusters is 14, which is greater than maximum allowed clust and execution is stopped.

#### Value

Let C be the set of clusters in which all individuals fall in a single cell of the contingency table and  $C'$  be the complement of  $C$ ,  $K$  be the number of centers, and  $T$  be the maximum cluster size.

A list with the following elements is generated:

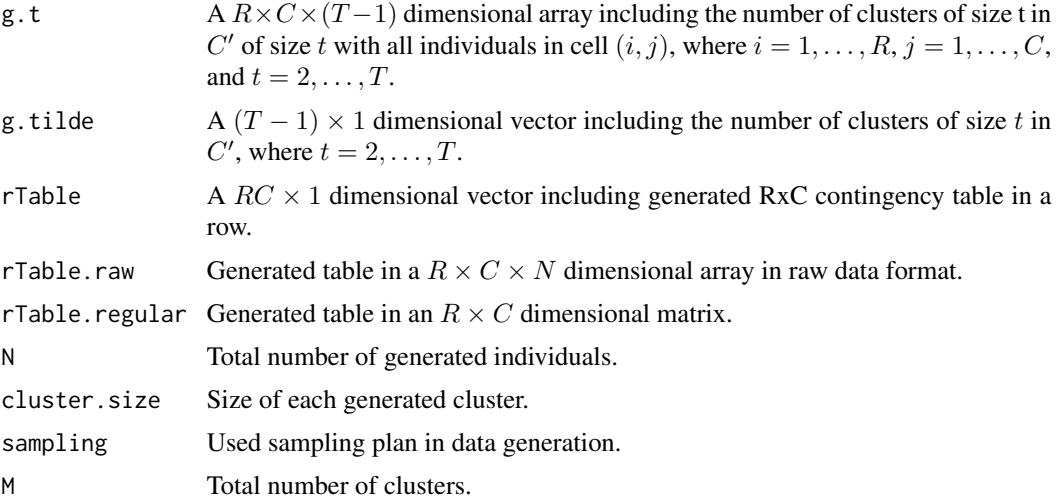

## rTableICC.RxC 19

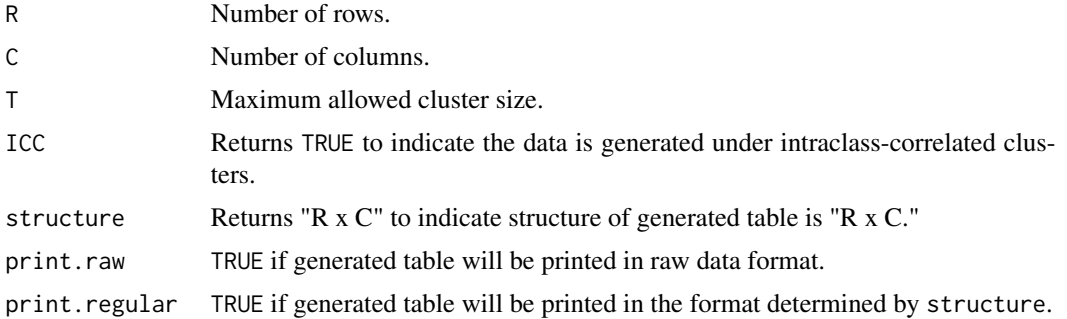

## Author(s)

Haydar Demirhan

Maintainer: Haydar Demirhan <haydarde@hacettepe.edu.tr>

## References

Agresti A. (2002) *Categorical Data Analysis*, Wiley, New York.

Altham, P.M. (1976) Discrete variable analysis for individuals grouped into families, *Biometrika* 63, 263–269.

Nandram, B. and Choi, J.W. (2006) Bayesian analysis of a two-way categorical table incorporating intraclass correlation, *Journal of Statistical Computation and Simulation* 76, 233–249.

Demirhan, H. (2013) Bayesian estimation of log odds ratios over two-way contingency tables with intraclass-correlated cells, *Journal of Applied Statistics* 40, 2303–2316.

Demirhan, H. and Hamurkaroglu, C. (2008) Bayesian estimation of log odds ratios from RxC and 2 x 2 x K contingency tables, *Statistica Neerlandica* 62, 405–424.

## Examples

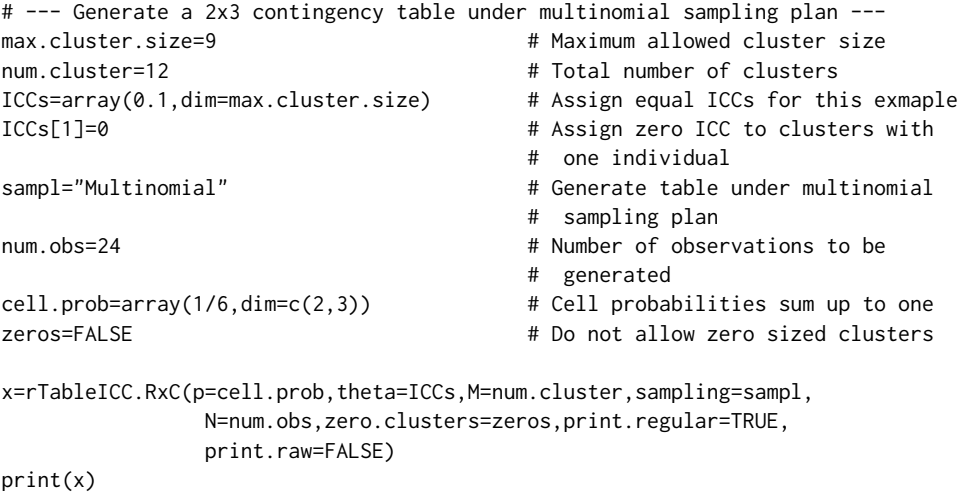

# --- Generate a 2x3 contingency table under product multinomial sampling plan ---

```
# --- with fixed row margins ---
sampl="Product" # Generate table under product
                                       # multinomial sampling plan
row=c(12,12) \qquad # Fixed row margins
cell.prob=array(0,dim=c(2,3)) \qquad \qquad \qquad # Cell probabilities sum up to onecell.prob[1,1:2]=0.2
cell.prob[1,3]=0.1
cell.prob[2,1:2]=0.1
cell.prob[2,3]=0.3 # Marginal and cell probabilities
                                       # should be equal to each other
y1=rTableICC.RxC(p=cell.prob,theta=ICCs,row.margins=row,M=num.cluster,
                sampling=sampl,print.regular=TRUE,print.raw=FALSE)
print(y1)
# --- Generate a 3x2 contingency table under product multinomial sampling plan ---
# --- with fixed cloumn margins
col=c(12,12)
cell.prob=array(0,dim=c(3,2)) \qquad \qquad \qquad # Cell probabilities sum up to one
cell.prob[1:2,1]=0.2
cell.prob[1,2]=0.1
cell.prob[2,2]=0.1
cell.prob[3,1]=0.1
cell.prob[3,2]=0.3
y2=rTableICC.RxC(p=cell.prob,theta=ICCs,col.margins=col,M=num.cluster,
                sampling=sampl,print.regular=TRUE,print.raw=FALSE)
print(y2)
# --- Generate a 4x3 contingency table under Poisson sampling plan ---
sampl="Poisson" # Generate table under product
                                       # multinomial sampling plan
cell.prob=array(1/12,dim=c(4,3)) # Cell probabilities sum up to one
cell.mean=array(4,dim=c(4,3)) # Define mean number of individuals
                                       # in each cell
max.cluster.size=19 # Maximum allowed cluster size
ICCs=array(0.1,dim=max.cluster.size) # Assign equal ICCs for this exmaple
ICCs[1]=0
z=rTableICC.RxC(p=cell.prob,lambda=cell.mean,theta=ICCs,row.margins=row,
               M=num.cluster,sampling=sampl,print.regular=TRUE,print.raw=FALSE)
```

```
print(z)
```
# <span id="page-20-0"></span>Index

∗Topic Poisson rTable.2x2xK, [6](#page-5-0) rTable.RxC, [8](#page-7-0) rTableICC.2x2xK, [12](#page-11-0) rTableICC.RxC, [16](#page-15-0) ∗Topic contingency rTable.2x2xK, [6](#page-5-0) rTable.RxC, [8](#page-7-0) rTableICC.2x2xK, [12](#page-11-0) rTableICC.RxC, [16](#page-15-0) ∗Topic correlation rTableICC.2x2xK, [12](#page-11-0) rTableICC.RxC, [16](#page-15-0) ∗Topic datagen, contingency, correlation, intraclass, Poisson, multinomial, product rTableICC-package, [2](#page-1-0) ∗Topic datagen rDiscrete, [5](#page-4-0) rTable.2x2xK, [6](#page-5-0) rTable.RxC, [8](#page-7-0) rTableICC.2x2xK, [12](#page-11-0) rTableICC.RxC, [16](#page-15-0) ∗Topic discrete rDiscrete, [5](#page-4-0) ∗Topic distribution rDiscrete, [5](#page-4-0) ∗Topic intraclass rTableICC.2x2xK, [12](#page-11-0) rTableICC.RxC, [16](#page-15-0) ∗Topic multinomial rTable.2x2xK, [6](#page-5-0) rTable.RxC, [8](#page-7-0) rTableICC.2x2xK, [12](#page-11-0) rTableICC.RxC, [16](#page-15-0) ∗Topic product rTable.2x2xK, [6](#page-5-0) rTable.RxC, [8](#page-7-0)

rTableICC.2x2xK, [12](#page-11-0) rTableICC.RxC, [16](#page-15-0) check *(*rTableICC-internal*)*, [11](#page-10-0) print.rTableICC, [4](#page-3-0) rDiscrete, *[3](#page-2-0)*, [5,](#page-4-0) *[12](#page-11-0)* rTable.2x2xK, *[3](#page-2-0)*, [6,](#page-5-0) *[12](#page-11-0)* rTable.2x2xK.default *(*rTableICC-internal*)*, [11](#page-10-0) rtable.2x2xK.main *(*rTableICC-internal*)*, [11](#page-10-0) rTable.RxC, *[3](#page-2-0)*, [8,](#page-7-0) *[12](#page-11-0)* rTable.RxC.default *(*rTableICC-internal*)*, [11](#page-10-0) rtable.RxC.main *(*rTableICC-internal*)*, [11](#page-10-0) rTableICC-internal, [11](#page-10-0) rTableICC-package, [2](#page-1-0) rTableICC.2x2xK, *[3](#page-2-0)*, *[12](#page-11-0)*, [12](#page-11-0) rTableICC.2x2xK.default *(*rTableICC-internal*)*, [11](#page-10-0) rtableICC.2x2xK.main *(*rTableICC-internal*)*, [11](#page-10-0) rTableICC.RxC, *[3](#page-2-0)*, *[12](#page-11-0)*, [16](#page-15-0) rTableICC.RxC.default *(*rTableICC-internal*)*, [11](#page-10-0) rtableICC.RxC.engine *(*rTableICC-internal*)*, [11](#page-10-0) rtableICC.RxC.main *(*rTableICC-internal*)*, [11](#page-10-0)